electro CON ADMIRACIÓN Y RESPETO DE **SERTEL** POR LA PROPIE. TABLEROS ELECTRICOS Y LED DAD INTELECTUAL DE LOS AUTORES ORIGINALES DE ESTE ARTICULO LO PONEMOS A DISPOSICIÓN DE QUIENES VISI-TEN NUESTRA TIENDA YA QUE ESTAMOS SEGUROS DE QUE EL MISMO CONTRIBUIRA A SU DESARROLLO PERSONAL Y PROFESIONAL.

Las inquietudes de Finanzas más frecuentes, la podrá encontrar en esta recopilación de preguntas. Si desea saber algún otro tema dirija su inquietud al [Ec. Rubén Gonzalez](mailto:rgonzalez@bvg.fin.ec)

- **1. [¿Qué diferencia hay entre la tasa de descuento de un proyecto y la TIR de un](http://www.mundobvg.com/diccionario/preguntas.htm#pregunta1)  [proyecto?](http://www.mundobvg.com/diccionario/preguntas.htm#pregunta1)**
- **2. [¿Por qué el VPN disminuye cuando la tasa de descuento aumenta?](http://www.mundobvg.com/diccionario/preguntas.htm#pregunta2)**
- **3. [¿Por qué los intereses no deben entrar en el flujo de caja libre de un](http://www.mundobvg.com/diccionario/preguntas.htm#pregunta3)  [proyecto?](http://www.mundobvg.com/diccionario/preguntas.htm#pregunta3)**
- **4. [¿Por qué la depreciación no entra en el flujo de caja libre de un proyecto?](http://www.mundobvg.com/diccionario/preguntas.htm#pregunta4)**
- **5. [¿Depreciación del dinero, devaluación, pérdida de poder adquisitivo e](http://www.mundobvg.com/diccionario/preguntas.htm#pregunta5)  [inflación es lo mismo?](http://www.mundobvg.com/diccionario/preguntas.htm#pregunta5)**
- **6. [¿Cuál es la diferencia entre tasa de interés nominal y tasa de interés](http://www.mundobvg.com/diccionario/preguntas.htm#pregunta6)  [efectiva?](http://www.mundobvg.com/diccionario/preguntas.htm#pregunta6)**
- **7. [¿Por qué los ordenamientos de mejor a peor alternativas que se hacen con la](http://www.mundobvg.com/diccionario/preguntas.htm#pregunta7)  [TIR \(de mayor a menor TIR\) a veces no coinciden con el ordenamiento de las](http://www.mundobvg.com/diccionario/preguntas.htm#pregunta7)  [mismas alternativas con el VPN \(de mayor a menor VPN\)?](http://www.mundobvg.com/diccionario/preguntas.htm#pregunta7)**
- **8. [¿Por qué los ordenamientos de mejor a peor alternativas que se hace con la](http://www.mundobvg.com/diccionario/preguntas.htm#pregunta8)  Relación Beneficio Costo –RB/C- [\(de mayor a menor RB/C\) a veces no](http://www.mundobvg.com/diccionario/preguntas.htm#pregunta8)  [coinciden con el ordenamiento de las mismas alternativas con el VPN \(de](http://www.mundobvg.com/diccionario/preguntas.htm#pregunta8)  [mayor a menor VPN\)?](http://www.mundobvg.com/diccionario/preguntas.htm#pregunta8)**
- **9. [¿Por qué se prefiere utilizar el VPN y no la TIR o la RB/C para escoger –](http://www.mundobvg.com/diccionario/preguntas.htm#pregunta9) ordenar- [proyectos?](http://www.mundobvg.com/diccionario/preguntas.htm#pregunta9)**
- **10.[¿Por qué la evaluación a precios corrientes \(con los precios que se espera](http://www.mundobvg.com/diccionario/preguntas.htm#pregunta10)  [que ocurran en el futuro\) no es equivalente a la evaluación a precios](http://www.mundobvg.com/diccionario/preguntas.htm#pregunta10)  [constantes \(precios futuros iguales a los precios actuales\)?](http://www.mundobvg.com/diccionario/preguntas.htm#pregunta10)**
- **11.[¿Por qué al elegir la mejor forma de financiación no siempre resulta mejor la](http://www.mundobvg.com/diccionario/preguntas.htm#pregunta11)  [que tenga menor tasa de interés?](http://www.mundobvg.com/diccionario/preguntas.htm#pregunta11)**
- **12.[¿Por qué la TIR no es buena para ordenar proyectos y en algunos casos para](http://www.mundobvg.com/diccionario/preguntas.htm#pregunta12)  [aceptar o rechazar proyectos?](http://www.mundobvg.com/diccionario/preguntas.htm#pregunta12)**
- **13.[¿Por qué al hacer análisis de riesgo de manera explícita, la tasa de](http://www.mundobvg.com/diccionario/preguntas.htm#pregunta13)  [descuento no debe incluir una componente de riesgo?](http://www.mundobvg.com/diccionario/preguntas.htm#pregunta13)**
- **14.[¿Qué diferencia hay entre una decisión bajo riesgo y una decisión bajo](http://www.mundobvg.com/diccionario/preguntas.htm#pregunta14)  [incertidumbre?](http://www.mundobvg.com/diccionario/preguntas.htm#pregunta14)**
- **15.[¿Por qué se dice que las fórmulas de Matemáticas Financieras y las](http://www.mundobvg.com/diccionario/preguntas.htm#pregunta15)  [funciones de Excel respectivas no sirven en la realidad?](http://www.mundobvg.com/diccionario/preguntas.htm#pregunta15)**
- **16.[¿Cuál es la definición exacta de remanente?](http://www.mundobvg.com/diccionario/preguntas.htm#pregunta16)**
- **17.[¿En una evaluación de proyectos, debo tener en cuenta el VPN por encima](http://www.mundobvg.com/diccionario/preguntas.htm#pregunta17)  [de la TIR o la Relación B/C para elegir la mejor alternativa, siempre?](http://www.mundobvg.com/diccionario/preguntas.htm#pregunta17)**
- **18.[¿La TIR se refiere al monto en el que aumentaron o disminuyeron los](http://www.mundobvg.com/diccionario/preguntas.htm#pregunta18)  [beneficios del inversionista al optar por una nueva alternativa, con respecto](http://www.mundobvg.com/diccionario/preguntas.htm#pregunta18)  [a su tasa de descuento anterior?](http://www.mundobvg.com/diccionario/preguntas.htm#pregunta18)**
- **19.[¿La TIR de un proyecto siempre tiene que hacer el VPN=0?](http://www.mundobvg.com/diccionario/preguntas.htm#pregunta19)**
- **20.[¿Qué son alternativas convencionales, no covencionales, puras y mixtas?](http://www.mundobvg.com/diccionario/preguntas.htm#pregunta20)**
- **21.[¿Qué relación existe entre riesgo y tasa de interés?](http://www.mundobvg.com/diccionario/preguntas.htm#pregunta21)**
- **22.[¿Qué relación existe entre inflación y tasa de interés?](http://www.mundobvg.com/diccionario/preguntas.htm#pregunta22)**
- **23.[¿Qué es el Valor Económico Agregado \(VEA\) o Economic Value Added \(EVA\)](http://www.mundobvg.com/diccionario/preguntas.htm#pregunta23)  [en inglés?](http://www.mundobvg.com/diccionario/preguntas.htm#pregunta23)**
- **24.[¿Los precios corrientes son los mismos precios deflactados?](http://www.mundobvg.com/diccionario/preguntas.htm#pregunta24)**
- **25.[¿El análisis de sensibilidad se puede hacer fijando un límite](http://www.mundobvg.com/diccionario/preguntas.htm#pregunta25) inferior o [superior, a la variación que se puede permitir en una variable?](http://www.mundobvg.com/diccionario/preguntas.htm#pregunta25)**
- **26.[¿Qué diferencia hay entre el flujo de caja libre del accionista y del](http://www.mundobvg.com/diccionario/preguntas.htm#pregunta26)  [inversionista?](http://www.mundobvg.com/diccionario/preguntas.htm#pregunta26)**
- **27.[Cuando el dinero para crear un negocio no proviene de los accionistas, sino](http://www.mundobvg.com/diccionario/preguntas.htm#pregunta27)  [que se financia, o sea, que se recibe un préstamo para iniciar el negocio, ¿en](http://www.mundobvg.com/diccionario/preguntas.htm#pregunta27)  [qué estado financiero debe figurar?](http://www.mundobvg.com/diccionario/preguntas.htm#pregunta27)**
- **28.[¿Cuándo se usa el VPN ajustado?](http://www.mundobvg.com/diccionario/preguntas.htm#pregunta28)**
- **29.[¿Cuál es la diferencia entre el flujo de caja con y sin financiación?](http://www.mundobvg.com/diccionario/preguntas.htm#pregunta29)**
- **30.Cuándo las [tasas de descuento son diferentes, período a período, ¿cómo se](http://www.mundobvg.com/diccionario/bancodepreguntas.html#pregunta30)  [calcula el factor de valor presente?](http://www.mundobvg.com/diccionario/bancodepreguntas.html#pregunta30)**
- **31.[En el flujo de caja del accionista, ¿se debe tener en cuenta el costo promedio](http://www.mundobvg.com/diccionario/preguntas.htm#pregunta31)  [del capital como tasa de descuento para evaluar ese flujo?](http://www.mundobvg.com/diccionario/preguntas.htm#pregunta31)**
- **32.[¿El VPN del proyecto y el del accionista son siempre iguales?](http://www.mundobvg.com/diccionario/preguntas.htm#pregunta32)**
- **33.[¿Cómo se calcula el costo promedio de capital?](http://www.mundobvg.com/diccionario/preguntas.htm#pregunta33)**
- **34.[¿Cómo se evalúa un](http://www.mundobvg.com/diccionario/preguntas.htm#pregunta34)** *leasing***?**
- **35.[Se ha dicho que los efectos de la financiación no entran en el análisis de un](http://www.mundobvg.com/diccionario/preguntas.htm#pregunta35)  [proyecto y que por eso se calcula el flujo de caja libre del proyecto \(FCLP\);](http://www.mundobvg.com/diccionario/preguntas.htm#pregunta35)  [sin embargo, el valor presente neto ajustado \(VPNA\) sí incluye el efecto del](http://www.mundobvg.com/diccionario/preguntas.htm#pregunta35)  [ahorro en impuestos por la financiación. ¿Cómo se explica esto?](http://www.mundobvg.com/diccionario/preguntas.htm#pregunta35)**
- **36.[¿El método de TIR incremental se puede utilizar cuando hay proyectos con](http://www.mundobvg.com/diccionario/preguntas.htm#pregunta36)  [vidas diferentes?](http://www.mundobvg.com/diccionario/preguntas.htm#pregunta36)**
- **37.[¿Qué incidencia tiene la tasa de cambio en la evaluación de proyectos?](http://www.mundobvg.com/diccionario/preguntas.htm#pregunta37)  [¿Cómo se calcula esa incidencia?](http://www.mundobvg.com/diccionario/preguntas.htm#pregunta37)**
- **38.[¿Cómo puedo evaluar dos proyectos de inversión con diferentes montos de](http://www.mundobvg.com/diccionario/preguntas.htm#pregunta38)  [inversión, con flujos de caja diferentes, años de vida o de evaluación](http://www.mundobvg.com/diccionario/preguntas.htm#pregunta38)  [diferentes y ambos son excluyentes entre sí?](http://www.mundobvg.com/diccionario/preguntas.htm#pregunta38)**
- **39.[Es posible realizar un análisis de decisión de dos proyectos](http://www.mundobvg.com/diccionario/preguntas.htm#pregunta39) de inversión [que poseen un flujo de caja de costos solamente, por el criterio del VPN, o es](http://www.mundobvg.com/diccionario/preguntas.htm#pregunta39)  [necesario el cálculo del CAUE para decidir entre ellos. Me han dicho que es](http://www.mundobvg.com/diccionario/preguntas.htm#pregunta39)  [un error, hacer el análisis del VPN dado que no se tienen beneficios en el](http://www.mundobvg.com/diccionario/preguntas.htm#pregunta39)  [flujo, por lo que el proyecto sería rechazado, dado que el VPN es negativo.](http://www.mundobvg.com/diccionario/preguntas.htm#pregunta39)**
- **40.[El Excel maneja la función VPN bajo un esquema de pagos](http://www.mundobvg.com/diccionario/preguntas.htm#pregunta40)  [\(ingresos/egresos\) anuales. ¿La tasa a la que se descuenta el flujo debe ser](http://www.mundobvg.com/diccionario/preguntas.htm#pregunta40)  [anual?](http://www.mundobvg.com/diccionario/preguntas.htm#pregunta40)**
- **41.[Enfrento un problema de flujo mensualizado a varios años. ¿Puede](http://www.mundobvg.com/diccionario/preguntas.htm#pregunta41)  [sugerirme un manejo de VPN adecuado a flujo mensual y no anual? ¿cómo](http://www.mundobvg.com/diccionario/preguntas.htm#pregunta41)**

**[es su manejo? La solución que he dado es anualizar los movimientos](http://www.mundobvg.com/diccionario/preguntas.htm#pregunta41)  [mensuales y luego aplicar VPN al nuevo flujo utilizando una tasa efectiva](http://www.mundobvg.com/diccionario/preguntas.htm#pregunta41) [pero, creo que al tener datos mensuales, debiera emplear una tasa periódica](http://www.mundobvg.com/diccionario/preguntas.htm#pregunta41)  [aplicada como siembra al flujo mensual, pero los resultados son inexactos.](http://www.mundobvg.com/diccionario/preguntas.htm#pregunta41)**

- **42.[¿Cómo evaluar el capital de trabajo dentro de los flujos y en los estados](http://www.mundobvg.com/diccionario/preguntas.htm#pregunta42)  [financieros?](http://www.mundobvg.com/diccionario/preguntas.htm#pregunta42)**
- **43.[El VPN tiene el inconveniente de la incertidumbre en la duración de la vida](http://www.mundobvg.com/diccionario/preguntas.htm#pregunta43)  [del proyecto. ¿Cómo se resuelve este problema?](http://www.mundobvg.com/diccionario/preguntas.htm#pregunta43)**
- **44.[¿Cómo resuelvo el problema de las diferencias en vidas útiles de los](http://www.mundobvg.com/diccionario/preguntas.htm#pregunta44)  [proyectos? Por ejemplo de dos proyectos con igual VPN, yo preferiría el de](http://www.mundobvg.com/diccionario/preguntas.htm#pregunta44)  menor vida útil, [o entre dos proyectos de igual vida útil yo escogería el de](http://www.mundobvg.com/diccionario/preguntas.htm#pregunta44)  [mayor VPN.](http://www.mundobvg.com/diccionario/preguntas.htm#pregunta44)**
- **45.[Yo prefiero la TIR, \(tasa interna de retorno\), simplemente porque se compara](http://www.mundobvg.com/diccionario/preguntas.htm#pregunta45)  [la rentabilidad del proyecto con el costo de oportunidad \(por ejemplo\) y](http://www.mundobvg.com/diccionario/preguntas.htm#pregunta45)  [permite una mejor decisión. Creo que es el mas usado. ¿Es esto correcto?](http://www.mundobvg.com/diccionario/preguntas.htm#pregunta45)**
- **46.[Si quiero convertir una tasa nominal anual TA a una tasa nominal anual SA,](http://www.mundobvg.com/diccionario/preguntas.htm#pregunta46)  [¿por qué tengo que hacer todo el proceso y pasar por la tasa efectiva anual,](http://www.mundobvg.com/diccionario/preguntas.htm#pregunta46)  [en lugar de convertir la tasa periódica trimestral vencida directamente a la](http://www.mundobvg.com/diccionario/preguntas.htm#pregunta46)  [tasa semestral vencida y de allí calcular la tasa nominal SA?](http://www.mundobvg.com/diccionario/preguntas.htm#pregunta46)**
- **47.[¿Qué es la canasta familiar?](http://www.mundobvg.com/diccionario/preguntas.htm#pregunta47)**
- **48.[¿Cómo hago para hallar la tasa de interes del mercado ? ¿Es por el](http://www.mundobvg.com/diccionario/preguntas.htm#pregunta48)  [comportamiento del dólar? ¿Es el promedio de todas las tasas](http://www.mundobvg.com/diccionario/preguntas.htm#pregunta48)  financieras [\(de los bancos\) para sacar el promedio?](http://www.mundobvg.com/diccionario/preguntas.htm#pregunta48)**

### **¿Qué diferencia hay entre la tasa de descuento de un proyecto y la TIR de un proyecto?**

Los proyectos no tienen tasa de descuento. La tasa de descuento es propia de un decisor: persona, firma, organización. La TIR es propia de un proyecto y depende de sus flujos de caja.

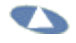

**¿Por qué el VPN disminuye cuando la tasa de descuento aumenta?** El VPN es el resultado de llevar a valor presente lo que queda después de que un proyecto o alternativa de inversión ha "devuelto" la inversión y los intereses del costo del dinero (tasa de descuento). De manera que cuando el costo del dinero aumenta, queda menos para ser considerado como VPN y por lo tanto el VPN disminuye. Otra forma de analizar esto es recordar que la relación básica del VPN es **P=F/(1+i)<sup>n</sup>** . Por lo tanto, cuando **i** (costo del dinero o tasa de descuento) aumenta, **P** disminuye. Otra consideración es que el VPN es lo que la inversión produce por encima de lo invertido y de lo que el decisor estaba ganando antes de acometer la inversión; o también lo que produce por encima de la inversión y de lo que el decisor tiene que pagar por el dinero que utiliza en la inversión.

**¿Por qué los intereses no deben entrar en el flujo de caja libre de un proyecto?** El costo del dinero (tasa de descuento) mide lo que el decisor o la firma paga o deja de ganar por el dinero invertido en la alternativa que se está analizando. El flujo de caja libre de un proyecto sirve para calcular el VPN y éste se calcula con la relación

básica **P=F/(1+i)<sup>n</sup>** . En esta operación que se llama descuento, precisamente lo que se descuenta es el monto de los intereses **i**, (tasa de descuento o costo de capital), por lo tanto, si se restan los intereses del flujo de caja libre de un proyecto y además se descuenta a la tasa **i**, para calcular el VPN, entonces se estarían contando dos veces los intereses y en consecuencia, se subvaloraría la evaluación del proyecto).

 $\bullet$ 

### **¿Por qué la depreciación no entra en el flujo de caja libre de un proyecto?** Por el concepto de equivalencia, el interés del decisor se centra en cuándo ocurren los movimientos de dinero. En palabras sencillas, un peso hoy vale más que un peso en el futuro. Por lo tanto, de lo que se trata es de evaluar **movimientos de dinero**, flujos de dinero. La depreciación es un concepto contable que implica asignación de costos y no es un movimiento de dinero; por lo tanto no puede entrar en el flujo de caja libre de un proyecto. Indirectamente sí influye en el flujo de caja libre del proyecto porque al ser un gasto, disminuye la base gravable (utilidad antes de impuestos) y por lo tanto, disminuye los impuestos.

## **TA**

**¿Depreciación del dinero, devaluación, pérdida de poder adquisitivo e inflación es lo mismo?** No. No se habla de depreciación del dinero, aunque a veces uno lee en los periódicos esa referencia. No es correcto. la depreciación es un concepto contable de asignación de costos, asociado con los activos. La devaluación está relacionada con el precio de una divisa –el dólar, por ejemplo- y es el porcentaje de aumento en ese precio. La pérdida del poder adquisitivo de una moneda y la inflación miden lo mismo, pero de manera ligeramente diferente. La pérdida del poder adquisitivo de una moneda es el porcentaje en que se reduce el poder de compra de una cantidad de dinero; por ejemplo si el año pasado con \$1,000 se compraban 10 dulces porque cada uno valía \$100 y hoy valen \$125, entonces sólo se pueden comprar 8 dulces. Esto significa que el peso redujo su poder adquisitivo en 20%. Visto el mismo fenómeno como la inflación, que mide el aumento general de precios, basado en una canasta de productos –canasta familiar- se tendría que la inflación mide el aumento porcentual de esa canasta familiar. En el caso de los dulces, se diría que la inflación de los dulces fue de 25%.

### **¿Cuál es la diferencia entre tasa de interés nominal y tasa de interés efectiva?**

La tasa de interés nominal es una tasa de interés que se estipula para un período determinado –por ejemplo, un año- con una modalidad de liquidación periódica, en períodos menores que el estipulado –por ejemplo, se liquida por trimestres vencidos- y sirve para determinar la forma como se han de pagar o recibir los intereses de un determinado negocio financiero. La tasa de interés nominal se estipula indicando el período asociado a la tasa y la frecuencia de liquidación; ejemplo, 36% anual trimestre vencido: se liquidan los intereses de 9% trimestral, al final de cada trimestre. Esta tasa de interés nominal es de suma importancia precisamente **por lo anterior.** Por lo anterior. La tasa de interés efectiva resulta del efecto de acumulación de los intereses cuando se liquidan en intervalos o períodos menores al estipulado para la tasa de interés nominal. En el ejemplo, por el hecho de liquidar una tasa de interés nominal en períodos trimestrales la persona recibe o paga intereses de un año antes de finalizar el año y por el concepto de equivalencia, aunque se pague el mismo monto de interés, se paga antes. En el ejemplo anterior, se paga \$360 sobre una cantidad inicial de \$1,000, pero en lugar de pagar \$360 al final del año, se pagan \$90 al final de cada trimestre. Esto implica entonces, un costo mayor y por lo tanto, la tasa de interés efectiva anual es mayor que la tasa de interés nominal anual.

### 77

**¿Por qué los ordenamientos de mejor a peor alternativas que se hacen con la TIR (de mayor a menor TIR) a veces no coinciden con el ordenamiento de las mismas alternativas con el VPN (de mayor a menor VPN)?** La TIR y el VPN tienen diferentes supuestos. En particular, la TIR no distingue entre inversiones de diferente magnitud y hace un supuesto sobre la reinversión de los fondos que se liberan a lo largo de la vida del proyecto, diferente de lo que supone el VPN. Debido a esto, hay rangos de valores de la tasa de descuento para el cual los ordenamientos coinciden y otro rango de valores de la tasa de descuento para el cual los ordenamientos no coinciden.

### 77

**¿Por qué los ordenamientos de mejor a peor alternativas que se hace con la Relación Beneficio Costo –RB/C- (de mayor a menor RB/C) a veces no coinciden con el ordenamiento de las mismas alternativas con el VPN (de**  mayor a a menor **VPN**)? La RB/C y el VPN tienen diferentes supuestos. En particular, la RB/C no distingue entre inversiones de diferente. Debido a esto, hay rangos de valores de la tasa de descuento para el cual los ordenamientos coinciden y otro rango de valores de la tasa de descuento para el cual los ordenamientos no coinciden.

### **¿Por qué se prefiere utilizar el VPN y no la TIR o la RB/C para escoger – ordenar- proyectos?**

El VPN mide el monto en pesos en se aumenta el valor de firma cuando se emprende un proyecto con VPN positivo. La TIR y la RB/C sólo miden el aumento relativo del valor con respecto a la inversión que se hace. Por lo tanto, una inversión de poco monto y otra de mucho monto pueden tener igual TIR e igual RB/C sin que esto signifique que ambas son igualmente deseables.

## O

**¿Por qué la evaluación a precios corrientes (con los precios que se espera que ocurran en el futuro) no es equivalente a la evaluación a precios constantes (precios futuros iguales a los precios actuales)?** La metodología a precios constantes desconoce la realidad que se trata de ilustrar en el modelo para calcular el VPN de un proyecto. (Al final de cuentas cuando se hace un presupuesto, lo que se está utilizando es un modelo para representar lo que le va a ocurrir a la firma, por ejemplo, en el futuro). Se desconocen cosas tales como a) la elasticidad precio-demanda que tiene que ver con precios relativos (aumentos de precios e inflación); b) desconoce los efectos de ventas y compras a plazos (no siempre se puede lograr vender de contado); c) desconoce el efecto de la depreciación e intereses que no se afectan con la congelación de los precios, sobre los impuestos; d) desconoce que los excedentes no se invierten en la realidad a la tasa de descuento sino a la tasa de oportunidad; e) desconoce que el valor de salvamento de unos activos no siempre se aumenta a la tasa de inflación; se desconoce que los aumentos de precios de los servicios, bienes e insumos son en general diferentes entre sí y diferentes a la inflación. Las dos metodologías sólo coinciden cuando se cumplen estas condiciones, que a todas luces son irreales.

## 7

**¿Por qué al elegir la mejor forma de financiación no siempre resulta mejor la que tenga menor tasa de interés?** Aquí ocurre lo mismo que sucede con el ordenamiento de la TIR y del VPN. Lo importante no es la tasa de interés, que nuevamente es una medida relativa, sino los mayores costos o beneficios en dinero. Se puede identificar una desventaja financiera calculada en pesos, asociada a la tasa de interés y los montos que en consecuencia se pagan y por otro lado, dependiendo de los montos pagados y del momento y forma como se pagan, ocurren los ahorros en impuestos. Estos ahorros pueden compensar el mayor costo asociado a una tasa de interés mayor y resultar que una forma de financiación con mayor tasa de interés pactada sea mejor que una con menor tasa de interés.

## $\blacktriangledown$

### **¿Por qué la TIR no es buena para ordenar proyectos y en algunos casos para aceptar o rechazar proyectos?**

Hay varias razones: a) Con la TIR no se garantiza que se maximiza el valor de la firma. b) Si existen varias tasas de descuento a lo largo de la vida de un proyecto, podría presentarse el caso de no poder comparar la TIR (cuando es sólo una) con una tasa de descuento, pues habría varias y algunas pueden ser mayores y otras menores que la TIR. c) Pueden existir varias TIR. d) Puede que no exista la TIR.

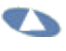

### **¿Por qué al hacer análisis de riesgo de manera explícita, la tasa de descuento no debe incluir una componente de riesgo?**

Así como incluir los intereses en el flujo de caja libre de un proyecto implicaría contarlos dos veces, al incluir la variabilidad ciertos parámetros (variables) ya se está reconociendo el riesgo de manera explícita (en una simulación de Monte Carlo, por ejemplo) y de hecho, habrá casos en que el proyecto resulte muy bueno o muy malo con las variaciones que se incluyen; si se aumenta la tasa de interés con la componente del riesgo, entonces se habrá incluido dos veces el elemento o componente riesgo.

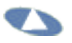

### **¿Qué diferencia hay entre una decisión bajo riesgo y una decisión bajo incertidumbre?**

Aunque el término incertidumbre se refiere tanto a la situación general de desconocimiento del futuro y a la vez, a la situación en que se debe tomar una decisión, la diferencia a que se refiere la pregunta tiene que ver con el hecho de poseer o no poseer información probabilística acerca de los eventos futuros asociados a cada alternativa. Una decisión bajo incertidumbre significa que, aunque se puedan prever o predecir los eventos futuros posibles, no se sabe cuál es la distribución de probabilidad asociada a los resultados; esto es, que no se conocen las probabilidades de cada evento. Por el contrario, cuando se habla de decisiones bajo riesgo, sí se puede estimar (con datos históricos o con estimaciones subjetivas) la distribución de probabilidad de los eventos; esto es, que se conocen las probabilidades asociadas a cada evento.

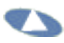

## **¿Por qué se dice que las fórmulas de Matemáticas Financieras y las funciones de Excel respectivas no sirven en la realidad?**

Porque tanto las fórmulas conocidas de Matemáticas Financieras y las funciones

de Excel están basadas en el supuesto de que las tasas de interés son únicas y constantes a lo largo de la vida del flujo de caja de una alternativa de inversión. Es evidente que las tasas de interés cambian de período a período y por lo tanto suponer lo contrario es errado; se debe recordar que las tasas de interés están asociadas a la inflación y las leyes del mercado, lo cual hace que varíen de período a período. Este problema se puede resolver hoy en forma muy elemental con cualquier calculadora financiera o cualquier hoja de cálculo. Las fórmulas tradicionales fueron desarrolladas hace muchas décadas cuando no se tenía acceso a instrumentos de cálculo como las calculadoras o las hojas de cálculo.

## 77

### **¿Cuál es la definición exacta de remanente?**

El remanente es un nombre que se le asignó a aquello que queda después de que un proyecto ha devuelto la cantidad invertida y el costo del dinero (tasa de descuento). Este remanente, cuando se lleva al período cero, es en realidad el VPN.

## 77

**¿En una evaluación de proyectos, debo tener en cuenta el VPN por encima de la TIR o la Relación B/C para elegir la mejor alternativa, siempre?** Siempre es mejor usar el VPN para escoger alternativas. esto es, para seleccionar la mejor alternativa. Ver preguntas 7 a 9.

### $\bullet$

**¿La TIR se refiere al monto en el que aumentaron o disminuyeron los beneficios del inversionista al optar por una nueva alternativa, con respecto a su tasa de descuento anterior?**

No. Aquí se mezcla monto (dinero) con tasa (%). La TIR mide el remanente más lo que el proyecto devuelve para compensar el costo del dinero (tasa de descuento) como un porcentaje. Esa TIR se compara con la tasa de descuento del decisor. La TIR que hemos estudiado es del proyecto, no del inversionista.

### $\bullet$

### **¿La TIR de un proyecto siempre tiene que hacer el VPN=0?**

Sí. Cuando se calcula el VPN con una tasa de descuento igual a la TIR el VPN es cero. Mejor dicho, la TIR es aquella tasa de interés (de descuento) que hace que el VPN sea cero.

La definición matemática de la TIR es la de aquella tasa de interés que hace el VPN igual a cero. Técnicamente, es una de las raíces de un polinomio de grado n.

## $\blacktriangledown$

### **¿Qué son alternativas covencionales, no covencionales, puras y mixtas?**

Las alternativas de inversión las podemos dividir en dos clases: Convencionales y no convencionales. Las convencionales son las que tienen períodos de inversión seguidos de períodos de ingresos netos o viceversa . En estos casos hay una TIR. Las no convencionales son las que tienen períodos de inversión seguidos de períodos de ingresos y después períodos de inversión, así alternados, o viceversa

. Estas alternativas con flujos no convencionales pueden tener una o más TIR. Las no convencionales pueden ser puras o mixtas. Las puras tienen una sola TIR y las mixtas más de una. Se llaman puras porque se examina el "saldo" acumulado del proyecto (se acumula en valor futuro de lo que se lleve invertido y recuperado hasta cada período) - como cuando se calcula el PRT- y si siempre es negativo y después cambia a siempre positivo, se considera pura; si esos saldos acumulados cambian de signo, se considera mixta. Sin embargo, la consideración de esos saldos acumulados es un poco dispendiosa y en realidad no vale la pena hacerlo porque ya se ha estudiado un método que evita ese problema de las múltiples TIR que se llama TIR ponderada

**TA** 

### **¿Qué relación existe entre riesgo y tasa de interés?**

Un inversionista cuando percibe un alto riesgo en una inversión, tiende a protegerse contra ese riesgo y una forma de hacerlo es exigir una mayor compensación por asumirlo; esto es, que entonces exige una mayor tasa de interés. En otras palabras, a mayor riesgo, mayor tasa de interés.

### 77

#### **¿Qué relación existe entre inflación y tasa de interés?**

Hay una relación directa entre inflación. A mayor tasa de inflación mayor tasa de interés. Esto se explica porque quien suministra el dinero considera que debe recuperar el poder adquisitivo de su dinero y ganar un poco más, por encima de la inflación.

### $\blacksquare$

## **¿Qué es el Valor Económico Agregado (VEA) o Economic Value Added (EVA) en inglés?**

El EVA es una medida del valor que agrega un proyecto a la firma o el valor que genera la firma en un período de tiempo. Tiene en cuenta que esa generación de valor debe resultar después de que se ha recuperado lo correspondiente a la inversión y a la remuneración que deben recibir los que prestan el dinero

(intereses) y los que aportan el capital (rendimiento de los accionistas). Recuérdese la definición del Valor Presente Neto. Hay varias formas de medirlo; una de ellas -la más popular- es, en forma simplificada, la siguiente: Valor Económico Agregado

igual a Utilidad operacional después de impuestos menos

Costo de capital x valor total de los activos

En forma matemática: VEA = UODI - ix(Activos totales) Donde:

VEA = Valor económico agregado

- $UODI = Utilidad antes de interess$
- $i = Costo$  promedio del capital

### **¿Los precios corrientes son los mismos precios deflactados?**

No. Los precios corrientes son los precios que se espera que ocurran en el futuro, en la realidad. Los precios constantes son los precios del año cero, que se supone que no van a cambiar en el futuro, es decir que se mantienen iguales. Los precios deflactados son los precios corrientes a los cuales se les ha eliminado la la inflación. Por ejemplo, si la inflación de un país en el último año fue de 20% y un precio está a 31 de diciembre en \$144, entonces el precio deflactado a comienzo de año es \$144/(1.2), o sea, \$120.

 $\blacksquare$ 

# $\bullet$

### **¿El análisis de sensibilidad se puede hacer fijando un límite inferior o superior, a la variación que se puede permitir en una variable?**

Sí. Para eso se puede utilizar el Solver de Excel, que permite establecer restricciones a las variables. Es decir, se le puede definir el valor máximo y/o mínimo que puede tomar una variable y exminar los resultados. Sin embargo, una de las razones para hacer el análisis de sensibilidad es identificar las variables que más influyen en los cambios de otra variable resultante, por ejemplo, utilidades netas o VPN. Este análisis de sensibilidad se hace cambiando un 1% la variable y midiendo la variación que ocurre en el resultado final que interesa. La variable más crítica será aquella que con un 1% de variación en ella, se obtenga el mayor porcentaje de variación en el resultado.

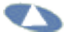

### **¿Qué diferencia hay entre el flujo de caja libre del accionista y del inversionista?**

En el contexto del libro y del curso es lo mismo. Accionista o inversionista serían la misma persona. Hay que distinguirlos y diferenciarlos del proyecto o firma. Este flujo de caja tiuene en cuenta todo lo que los accionistas han aportado a la firma o al proyecto y todo lo que ellos reciben a lo largo de la vida del proyecto como dividendos o utilidades y lo que quede al liquidar (en el papel) la firma al final de los n años que dura el estudio del proyecto.

### **Cuando el dinero para crear un negocio no proviene de los accionistas, sino que se financia, o sea, que se recibe un préstamo para iniciar el negocio, ¿en qué estado financiero debe figurar?**

77

Un préstamo es un pasivo, por lo tanto deberá aparecer en el Balance General. Sin embargo, lo que hay que tener en cuenta es el monto de la inversión, sin importar el origen de los fondos (ya sea financiado o aportado por los accionistas). Por lo tanto, la cantidad que debe aparecer como inversión es la totalidad de los activos (igual a pasivo más patrimonio), lo cual implica que dentro de esa cifra se tiene en cuenta el valor del pasivo.

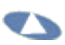

### **¿Cuándo se usa el VPN ajustado?**

El VPN ajustado es una forma de hacer la evaluación de un proyecto. Se puede utilizar cuando se desea saber el origen de la generación de valor de una firma o proyecto. Por ejemplo, cuando se calcula el VPN ajustado se tiene en cuenta el VPN calculado como si todo lo financiaran los socios o accionistas. Esto significa que no hay ningún efecto de impuestos (ahorros) y se calcula el VPN con una tasa de descuento (costo promedio de capital, *WACC*en inglés) que no tiene ningún efecto de pago de intereses. A este VPN calculado así, se le añade el valor presente de los ahorros en impuestos, de manera que así se puede identificar si el valor que se está generando es producido por el proyecto por sí mismo o por el efecto de la financiación.

## $\blacktriangledown$

## **¿Cuál es la diferencia entre el flujo de caja con y sin financiación?**

La pregunta tiene implícita la respuesta. Sin embargo, conviene recordar que para evaluar un proyecto se debe tener un flujo de caja libre de financiación y sus efectos sobre los impuestos; por eso se habla del flujo de caja libre del proyecto (FCLP), esto es, libre de financiación.

## $\blacktriangledown$

### **Cuándo las tasas de descuento son diferentes, período a período, ¿cómo se calcula el factor de valor presente?**

El factor de valor presente -el número por el cual hay que multiplicar una suma futura para convertirla en valor presente- cuando las tasas de interés son iguales se calcula como **1/(1+i)<sup>n</sup>**esto es, **1/((1+i)x(1+i)x...x(1+i))** y se tendrían n veces (1+i) en el denominador. Cuando las tasas son diferentes, entonces la expresión **1/((1+i)x(1+i)x...x(1+i))** se cambia por**1/((1+i1)x(1+i2)x...x(1+in))**

### **En el flujo de caja del accionista, ¿se debe tener en cuenta el costo promedio del capital como tasa de descuento para evaluar ese flujo?**

 $\blacktriangledown$ 

No. Para evaluar el flujo de caja del accionista no se debe tener en cuenta el costo promedio del capital (ponderado entre el costo de la deuda y el costo de los fondos aportados por el accionista). Se debe evaluar con la tasa de oportunidad o costo del dinero del accionista.

### 77

### **¿El VPN del proyecto y el del accionista son siempre iguales?**

Cuando no existe ninguna clase de financiación, los dos flujos de caja son iguales. En esa situación ideal e hipotética, entonces el costo promedio del capital es igual al costo de oportunidad o costo del dinero de los accionistas, por lo tanto, el VPN del proyecto y el del accionista son iguales. Como esa situación no ocurre en la realidad, los VPN terminan siendo diferentes aunque el flujo de caja llegara a ser el mismo.

 $\blacktriangledown$ 

### **¿Cómo se calcula el costo promedio de capital?**

El costo promedio de capital se calcula teniendo en cuenta el costo de la deuda y el costo de los fondos aportados por los accionistas. Con esos datos se ponderan esas tasas de interés de acuerdo con la proporción de cada uno en el balance. Por ejemplo, si el costo de la deuda es 40% y el de los accionistas es 60% y la proporción en el balance es deuda 50% y patrimonio de los accionistas 50%, entonces el costo promedio de capital será 40%x50%+60%x50%= 50%. Cuando todo se financia con deuda, entonces el costo promedio de capital es el costo de la deuda (40%); cuando todo se financia con los fondos de los accionistas, entonces el costo promedio es el costo de los fondos de los accionistas (50%).

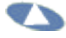

#### **¿Cómo se evalúa un** *leasing***?**

Un *leasing* es una forma de financiación y hay que compararla con otra, como por ejemplo, un préstamo. En ambos casos hay que determinar la tasa más baja disponible (entre el *leasing* y el préstamo, por ejemplo) y calcular el VPN del flujo de caja de cada uno de ellos; después se determinan los ahorros en impuestos por pago de intereses y depreciación, en el caso del préstamo y por pago de cánones de arriendo en el caso del leasing. A este flujo de ahorros se le calcula el valor presente a la tasa de descuento después de impuestos y se le suma al VPN calculado antes. La que tenga una suma mayor será la mejor alternativa.

 $\bullet$ 

**Se ha dicho que los efectos de la financiación no entran en el análisis de un proyecto y que por eso se calcula el flujo de caja libre del proyecto (FCLP); sin embargo, el Valor Presente Neto ajustado (VPNA) sí incluye el efecto del ahorro en impuestos por la financiación. ¿Cómo se explica esto?** Es correcto: al calcular el flujo de caja de un proyecto se debe excluir todo lo relacionado con la financiacion *porque ya está incluido en el costo promedio de capital* (CPC o *WACC* en inglés). El VPNA es una alternativa al CPC . El CPC incluye el efecto de los ahorros en los impuestos por pago de intereses; esto se puede identificar cuando se calcula el costo de la deuda después de impuestos. Una tasa de interés antes de impuestos es mayor que una tasa de interés después de impuestos debido a los ahorros en impuestos que ocurren por el pago de esos intereses. Si una persona paga \$100 de intereses y 40% de impuestos, ese pago de intereses se reduce a 100x(1-40%) o sea, a \$60. Esto significa que la persona obtuvo un ahorro en impuestos de \$40, o lo que es lo mismo, 100x40%. De modo que si los \$100 de intereses eran producto de una tasa de interés de 30%, entonces el neto que queda después de impuestos -\$60- sería equivalente a 18%. Entonces, al disminuir la tasa de interés de la deuda por efecto de los impuestos, el CPC (tasa de descuento) será menor. Al ser menor el CPC, el VPN será mayor porque el VPN es una función de la tasa de descuento; esta relación es muy conocida:**P=F/(1+i)<sup>n</sup>** . Cuando se calcula el VPN con la tasa de descuento sin deuda, el CPC será mayor que con deuda y por lo tanto el VPN menor. Este menor valor se "compensa" con el valor presente de los ahorros en impuestos y equivale a aquel mayor valor del VPN al ser calculado con un CPC menor (debido a la menor tasa de interés de la deuda después de impuestos). En el capítulo 6 se explica este caso y en particular cuando el ahorro en impuestos se obtiene al año siguiente de ocurrido el pago de los intereses.

## $\blacktriangledown$

### **¿El método de TIR incremental se puede utilizar cuando hay proyectos con vidas diferentes?**

No. Deberá aplicarse sólo a proyectos con vidas iguales. Ahora bien, en caso de

no poder repetirse la alternativa de vida más corta, entonces tanto el VPN como la TIR incremental sí podrán utilizarse. Debe recordarse que al restar proyectos con flujos de caja convencionales (ver pregunta #20 arriba) pueden resultar flujos de caja no convencionales -con múltiples TIR o inclusive con ninguna TIR- por lo tanto, lo mejor es trabajar siempre con el VPN o con la TIR ponderada.

 $\blacksquare$ 

**¿Qué incidencia tiene la tasa de cambio en la evaluación de proyectos? ¿Cómo se calcula esa incidencia?** Depende de los insumos o servicios o si se está haciendo la evaluación en US\$ (o la moneda que aplique). Si se tienen insumos, bienes o servicios que le facturan a la firma o que la firma factura en dólares (por ejemplo) la tasa de cambio es crítica. En ese caso se debe hacer cálculos de lo que será la TRM y convertir los dólares a pesos y hacer el cálculo del VPN con la tasa de descuento en pesos. Si se está haciendo la evaluación del proyecto en USD hay que proceder un poco al contrario. Es decir, ver si se tienen bienes, insumos o servicios que la firma factura o le facturan en pesos y convertirlos en USD. Aquí hay que tener un cierto cuidado porque el hecho de trabajar en USD no exime al analista de proyectar sus gastos en pesos en PRECIOS CORRIENTES Y DESPUES convertirlos a USD con la TRM proyectada. Con esos datos ya en USD se debe utilizar la tasa de descuento en USD.

#### 77

### **¿Cómo puedo evaluar dos proyectos de inversión con diferentes montos de inversión, con flujos de caja diferentes, años de vida o de evaluación diferentes y ambos son excluyentes entre sí?**

La mayoría de los autores proponen que cuando se tengan proyectos con vidas diferentes se deben analizar con el método del costo anual equivalente, que consiste simplemente en repartir el VPN de cada alternativa en sumas iguales a lo largo de la vida de cada proyecto a la tasa de descuento utilizada para calcular el VPN. Este método supone que los proyectos pueden repetirse en forma indefinida y que además, se repiten los mismos beneficios y costos a lo largo de la alternativa que se estudia; esto también implica que las repeticiones futuras de las alternativas producen la misma rentabilidad. Por supuesto no es conveniente hacer esta suposición, ya que no es razonable, pues nada garantiza que ello ocurra. Ante situaciones de alternativas con vidas diferentes se debe proceder así:

1. Verifique si las alternativas se pueden repetir en el futuro. 2. Si se pueden repetir, verifique si al repetirlas se replican exactamente los mismos costos y beneficios. 3. Si se replican los mismos costos y beneficios en el futuro tome la decisión calculando el costo anual equivalente (CAE o también CAUE costo anual uniforme equivalente) o la anualidad equivalente al VPN. Se calcula convirtiendo el VPN en un pago o cuota uniforme a la misma tasa a la cual se calculó el VPN. 4. Si no se replican los mismos costos y beneficios y las alternativas se pueden repetir en el futuro, estime los beneficios y costos futuros durante un período de tiempo igual al mínimo común múltiplo de todas las alternativas que se analizan y calcule el VPN de cada una de ellas. 5. Si no se pueden repetir las alternativas en el futuro calcule el VPN para cada alternativa aunque las vidas de cada una de ellas sean diferentes. La suposición implícita es que los fondos se reinvierten más allá de la vida del proyecto a la tasa de descuento.

Otra forma de tratar este problema es estimar un valor de salvamento -o valor de mercado de la alternativa al final de la vida útil- para las alternativas con vida más larga, al final del período de la alternativa de vida más corta -se aplica una reducción a la vida más larga-. El caso alterno es extender la vida de las alternativas más cortas hasta el final de la vida de la alternativa que más dura. El valor de salvamento (o valor de mercado) es el valor comercial de la alternativa en determinado momento.

**¿Es posible realizar un análisis de decisión de dos proyectos de inversión que poseen un flujo de caja de costos solamente, por el criterio del VPN, o es necesario el cálculo del CAUE para decidir entre ellos? Me han dicho que es un error, hacer el análisis del VPN dado que no se tienen beneficios en el flujo, por lo que el proyecto sería rechazado, dado que el VPN es negativo.**

Pues si se debe escoger entre los proyectos con sólo costos, se supone que los dos producen el mismo beneficio, como cuando uno tiene que escoger entre bombillos normales y bombillos de larga duración: el beneficio es el mismo, o sea, la iluminación. Por lo tanto, si ambos VPN son negativos, no importa, porque al escoger el mayor (el mayor es el menos negativo) se está escogiendo el de menor costo, entonces si se pudiera valorar el beneficio de tener luz, el VP de los costos de la alternativa de menor costo afectaría menos al VP de los beneficios y tendría mayor **VPN.** 

El CAE o CAUE no debe usarse porque supone que todos los costos y beneficios se repiten hasta el infinito, lo cual no es cierto. Sólo podría utilizarse el CAE o CAUE cuando los costos y beneficios se repitan. Y eso casi nunca sucede en la realidad.

**El Excel maneja la función VPN bajo un esquema de pagos (ingresos/egresos) anuales. ¿La tasa a la que se descuenta el flujo debe ser anual?** Excel maneja cualquier tipo de período. Lo que se debe tener en cuentas es ser

### $\blacktriangledown$

# 77

consistente entre el período que se utilice (año, mes, semestre, trimestre, etcétera) y la tasa de interés (anual, mensual, semestral, trimestral, etcétera).

**TA** 

**Enfrento un problema de flujo mensualizado a varios años. ¿puede sugerirme un manejo de VPN adecuado a flujo mensual y no anual? ¿cómo es su manejo? La solución que he dado es anualizar los movimientos mensuales y luego aplicar VPN al nuevo flujo utilizando una tasa efectiva pero, creo que al tener datos mensuales, debiera emplear una tasa periódica aplicada como siembra al flujo mensual, pero los resultados son inexactos.** No es necesario hacer eso. Si se tiene la tasa mensual y los datos mensuales, sencillamente se usa VA (si son cuotas o pagos uniformes) o VNA (si se trata de pagos no uniformes). Si los datos son mensuales y se tiene una tasa anual efectiva, entonces se encuentra la tasa periódica mensual equivalente a la anual. Esto se puede hacer con la función TASA.NOMINAL, partiendo de una efectiva anual y se divide el resultado por el número de períodos y con eso se encuentra la tasa periódica mensual (o para cualquier otro período).

### **¿Cómo evaluar el capital de trabajo dentro de los flujos y en los estados financieros?**

▾◣

Cuando se hacen las proyecciones de los estados financieros y se calculan, a partir de ellos, los flujos de caja, se está incluyendo todo lo relacionado con el capital de trabajo. No es necesario hacer lo que la mayoría de los libros de texto sobre el tema proponen: calcular el 30% (¿de dónde sale esta cifra?) de la inversión (o algo parecido) para estimar el capital de trabajo.

### **TA**

**El VPN tiene el inconveniente de la incertidumbre en la duración de la vida del proyecto. ¿Cómo se resuelve este problema?** El problema de la incertidumbre en la vida del proyecto es común para todos los métodos de evaluación de proyectos. Siempre habrá que hacer cálculos de muchas variables y una de ellas es la vida del proyecto. En todo caso, en el papel, la vida del proyecto hay que limitarla, pero en la realidad, los proyectos (empresas, por ejemplo) tienen una duración ilimitada. Lo que se acostumbra es suponer o que los flujos de caja se mantienen iguales a perpetuidad o que tienen una tasa de crecimiento constante (g) a perpetuidad. El valor presente de todos esos flujos futuros se calcula y se ubica en el último período de análisis. Se le asignan diversos nombres: valor de mercado futuro, valor residual, valor de salvamento, etc. Este valor residual llevado a valor presente en el período cero puede ser una parte substancial del VPN del proyecto o firma.

**¿Cómo resuelvo el problema de las diferencias en vidas útiles de los proyectos? Por ejemplo de dos proyectos con igual VPN, yo preferiría el de menor vida útil, o entre dos proyectos de igual vida útil yo escogería el de mayor VPN.**

Ver respuesta a la pregunta 38. Sin embargo, se puede examinar algunos casos particulares: si los dos proyectos tienen diferente vida útil e igual VPN, entonces se debe escoger el de menor vida útil porque si se repitiera éste hasta coincidir con la vida útil más larga, pues posiblemente estaría incrementando el VPN. Aquí se supone que el VPN de las futuras repeticiones son positivos (o que el neto de todas las repeticiones es positivo, lo cual en rigor, habría que demostrar). Si los dos tienen igual vida útil, no hay duda de que se debe escoger el de mayor VPN. El problema radica en los casos que no son claros o evidentes, por ejemplo, el proyecto con menor vida útil tiene menor VPN. En este último caso no debe descartarse el proyecto con menor VPN porque no son comparables por tener diferente vida útil. Hay que hacer el ejercicio de examinar qué sucede cuando se repite el de menor vida útil.

 $\blacktriangledown$ 

**Yo prefiero la TIR, (tasa interna de retorno), simplemente porque se compara la rentabilidad del proyecto con el costo de oportunidad (por ejemplo) y permite una mejor decisión. Creo que es el mas usado. ¿Es esto correcto?** La TIR es un método que tiene un atractivo intuitivo importante. Sin embargo, por no medir el valor que agrega un proyecto no es una buena herramienta para tomar decisiones. Ver pregunta 12 de este Banco de preguntas. No siempre conduce a una mejor decisión. Su problema se basa en los supuestos de reinversión que inluye dentro de su modelo y en que es una medida relativa (un porcentaje) que no discrimina entre montos de inversión. Por ejemplo, invertir \$1 y ganar \$1,5 en un año tiene la misma TIR que invertir \$1.000 millones y recibir \$1.500 millones en un año.

 $\bullet$ 

**Si quiero convertir una tasa nominal anual TA a una tasa nominal anual SA, ¿por qué tengo que hacer todo el proceso y pasar por la tasa efectiva anual, en lugar de convertir la tasa periódica trimestral vencida directamente a la tasa semestral vencida y de allí calcular la tasa nominal SA?** Porque no se mantienen las equivalencias. Se puede entender mejor con un ejemplo: deseamos convertir una tasa nominal 30% anual TA a nominal SA. Debemos encontrar lo siguiente: periódica trimestral anticipada es 7,5%, lo cual equivale a 8,11% trimestral vencida y a 32,43% nominal TV. Esto produce una efectiva anual de 36,59%. De aquí se encuentra la nominal vencida 33,75% SV, la periódica semestral vencida de 16,87%, la semestral anticipada de 14,44% y finalmente se llega a 28,88% SA. Todas estas tasas son o deben ser equivalentes entre sí. Si se pasa de 8,11% trimestral vencida a 16,22 semestral vencida la nominal equivalente sería 32,44% SV, la cual es igual a 32,44% TV (8,11%x4) y claramente estas dos tasas no son equivalentes entre sí. 32,44% TV es más costosa que 32,44% SV.

### 77

**¿Qué es la canasta familiar?** La canasta familiar es un conjunto de bienes y servicios que consume un determinado estrato de la población. Esto se determina mediante unas encuentas que en Colombia las hace el DANE y se llaman las encuestas de Ingresos y Gastos. Con base en eso, se determina el conjunto promedio de consumo (o sea, la canasta familiar). Esto implica cantidades y calidades definidas. Esos bienes y servicios tienen por lo tanto, diferentes pesos (sus proporciones dentro del total en relaci´pon con el gasto que representa). Con base en esa canasta, el DANE averigua todos los meses los precios de los diferentes bienes y servicios y así se mide el valor de la canasta. Al convertirla el en un índice (IPC, Indice de Precios al Consumidor) se puede calcular la inflación período a período.

### 77

**¿Cómo hago para hallar la tasa de interes del mercado ? ¿Es por el comportamiento del dólar? ¿Es el promedio de todas las tasas financieras (de los bancos) para sacar el promedio?** La tasa de interés del mercado es la tasa que se encuentra en el mercado financiero. En el mercado se encuentran tasas de interés de captación y de colocación. Una de ellas es mayor que la otra. Una medida de la tasa de interés de captación es la DTF. La DTF es la tasa de interes calculada como un promedio ponderado semanal por monto, de las tasas promedios de captación diarias de los CDTs a 90 días, pagadas por los bancos, corporaciones financieras, de ahorro y vivienda y de financiamiento comercial. La calcula el Banco de la República con información de la Superintendencia Bancaria, hasta el día anterior. La DTF tiene vigencia de una semana.

El comportamiento del dólar lo mide la devaluación, que es el porcentaje en que cambia el precio del dólar. Entonces si el dólar pasa de 2.000 pesos a 2,100 pesos entonces se dice que en ese lapso hubo una devaluación de 5%.